## **DMV Appointment Help Sheet**

- → Double-click "DMV Help" on the desktop or visit danburylibrary.org/dmv
- → An email address is required to schedule an appointment at the DMV

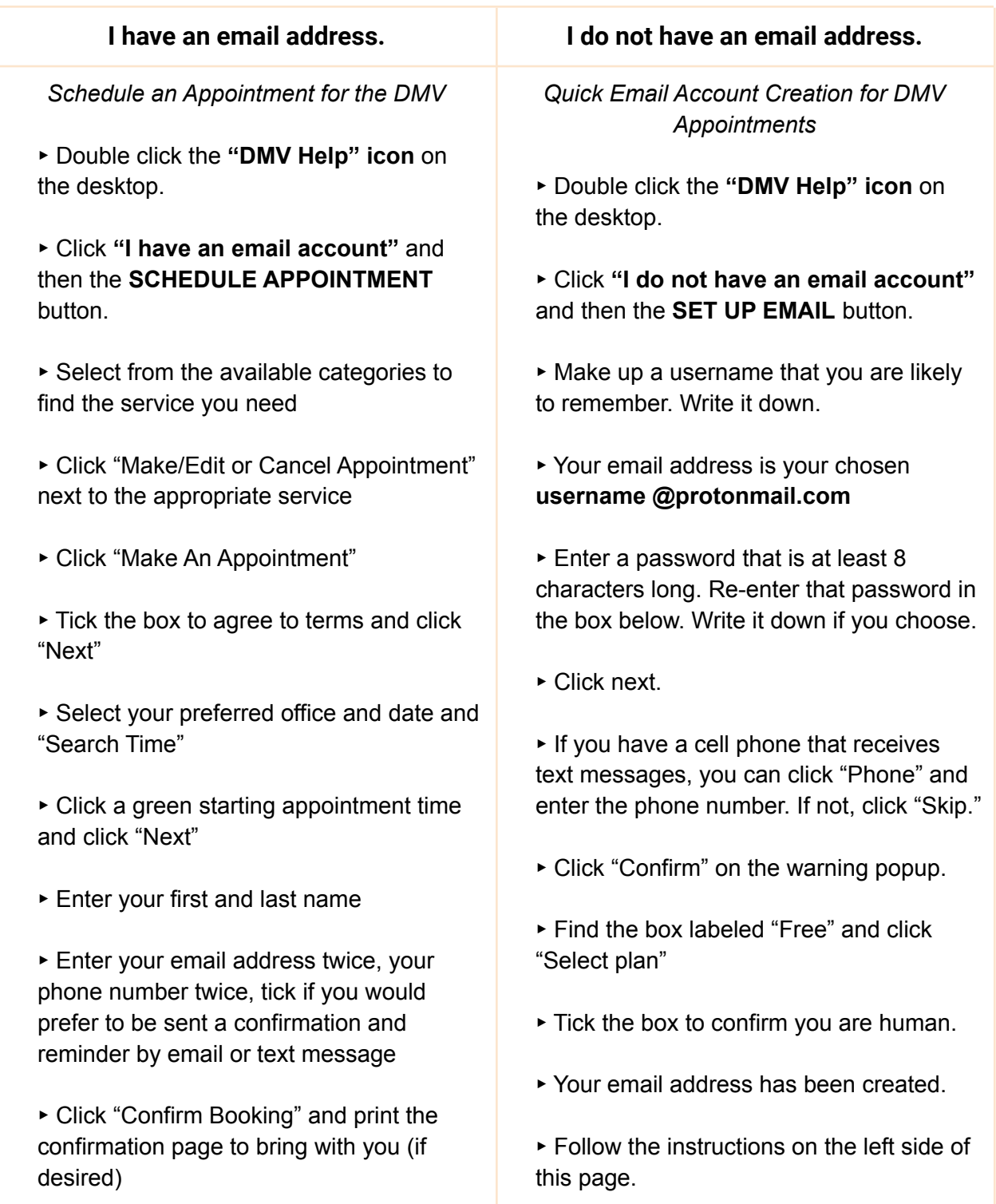